# 高精度测量高功率光纤激光器低反光纤光栅反射率的方法

葛诗雨12.沈华12.朱日宏12.汤亚洲2. 矫岢荥12.舒剑1

(1 南京理工大学 电子工程与光电技术学院 江苏 南京 210094:

2. 南京理工大学 先进固体激光工业和信息化部重点实验室,江苏 南京 210094)

摘 要:作为高功率光纤激光器谐振腔的输出端,低反光纤光栅(Output Coupler, OC)的反射率值较 小,采用基于透射谱的方法测量OC反射率时,光源功率不稳定或光谱仪测量的误差,会使得OC 反射率的测量结果产生较大误差。因此提出一种基于菲涅耳反射原理,获得反射谱测量OC反射率 的方法。通过实验对该方法进行了验证,结果表明该方法的测量精度和稳定性有了显著提高。同时 分析了该方法带来的带宽测量不准确的问题,提出了使用折射率匹配液的方法解决了该问题。 关键词:低反光纤光栅;反射率;带宽;高功率光纤激光器 DOI: 10.3788/IRLA201847.1117005 中图分类号: TN25 文献标志码: A

# Method for high-precision measurement of high power fiber laser output coupler's reflectivity

Ge Shiyu<sup>1,2</sup>, Shen Hua<sup>1,2\*</sup>, Zhu Rihong<sup>1,2</sup>, Tang Yazhou<sup>2</sup>, Jiao Kerong<sup>1,2</sup>, Shu Jian<sup>1</sup>

(1. School of Electronic and Optical Engineering, Nanjing University of Science and Technology, Nanjing 210094, China; 2. MIIT Key Laboratory of Advanced Solid Laser, Nanjing University of Science and

Technology, Nanjing 210094, China)

Abstract: As the output end of the high power fiber laser resonator, the reflectivity value of the output coupler (OC) was small. When the OC reflectivity was measured by the transmission spectrum method, the instability of the light source power or the error form measured spectrometer can cause a large error in the result of OC's reflectivity. Based on Fresnel reflection principle, a method of measuring OC reflectivity by reflectance spectrum was proposed. Validating the method by experiments, the results show that the measurement accuracy and stability of the method have been improved remarkably. At the same time, the inaccuracy of bandwidth measurement caused by this method was analyzed, and a method of using index matching liquid was proposed to solve the problem.

Key words: output coupler; reflectivity; bandwidth; high power fiber laser

收稿日期: 2018-06-10; 修订日期: 2018-07-20

基金项目:国家自然科学基金(61775096);中央高校基本科研业务费专项(30916014112-001)

作者简介:葛诗雨(1993-),女,硕士生,主要从事光纤光栅方面的研究。Email: geshiyu0715@163.com

导师简介:沈华(1981-),男,副教授,主要从事高功率光纤激光器方面的研究。Email: edward\_bayun@163.com

## ! 引 言

随着特种光纤、包层耦合、半导体泵浦等技术 的高速发展,高功率光纤激光技术也进入了一个快 速发展时期,目前单模单纤功率已接近 20 000 W, 并有不断攀升的趋势,在军事、工业和医疗等领域 有着广泛的应用。与传统作为光纤激光器谐振腔的 二向色镜和光纤端面菲涅尔反射镜相比,光纤光栅 损耗低,易于与其他光纤器件进行连接,具有更好 的结构稳定性,能够实现光纤激光器的全光纤化[1]。低 反光纤光栅 (Output Coupler, OC) 作为高功率光纤 激光器谐振腔的输出端,它的反射率值与激光器的 输出功率有着直接联系。设计激光器时总是希望光 波在腔中往返一次获得的光能量绝大部分都用于激 光器的输出,这就要求光纤光栅反射率尽可能小,但 是反射率太小会使得谐振器增益系数的阈值升高, 如果增益介质的双程增益系数不够大将导致腔内光 强减小反而使得输出功率降低<sup>[2]</sup>。因此,为了让高功 率光纤激光器有最大的输出功率, 必须使得 OC 的 反射率达到最佳值。综上,对 OC 的反射率进行高精 度测量具有重要意义。

## 1 基于透射谱测量存在的问题

目前 OC 反射率的测量以透射光谱分析法为主, 图 1(a)是中国科学院上海光学精密机械研究所设计的 一光纤光栅在线测量系统<sup>[8</sup>,其中采用透射光谱分析法 测量光栅反射率。该方法的原理是宽带光源发出覆盖 光纤光栅工作波段的光, 光经过模场匹配器(Mode Field Adapter, MFA)到达被测 OC, MFA 主要解决两 个问题: 一是实现 OC 所用的大模场光纤和环形器使 用的普通单模光纤的低损耗连接, 二是使得大模场光 纤保持基模传输<sup>[4]</sup>,用光谱仪接收透射的光获得 OC 透 射谱。图  $l(b)$ 为一典型 OC 透射谱图,  $T$  为透射深度, 以公式  $R=1-10^{-710}$  计算光纤光栅的反射率。

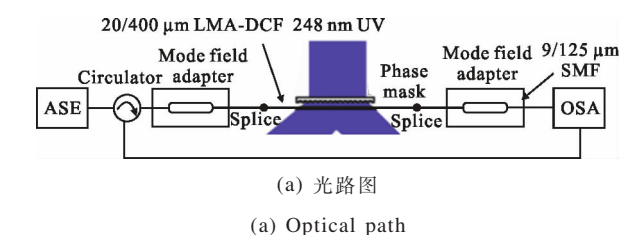

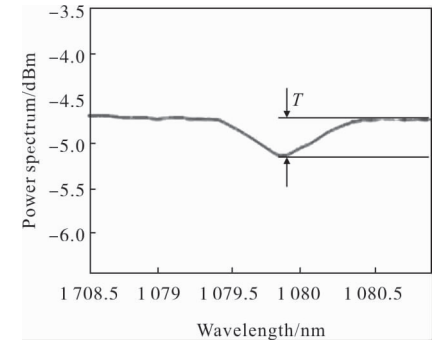

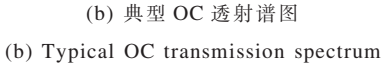

图 ! 基于透射谱测量 48 反射率的原理

Fig.1 Principle of OC reflectivity measurement based on transmission spectrum

在实际运用中 OC 反射率较低,根据公式计算 T 值很小。因为 T 值本身较小, 若光源功率不稳定或光 谱仪测量存在误差, 会造成 OC 反射率测量结果引  $\lambda$ 较大的误差。例如,当透射谱峰谷深度存在  $\delta_T$ 为 0.01 dB 和 0.02 dB 的误差时, 测得的 OC 反射率  $R_{\rm oc}$ 相对误差曲线如图  $2$  所示。

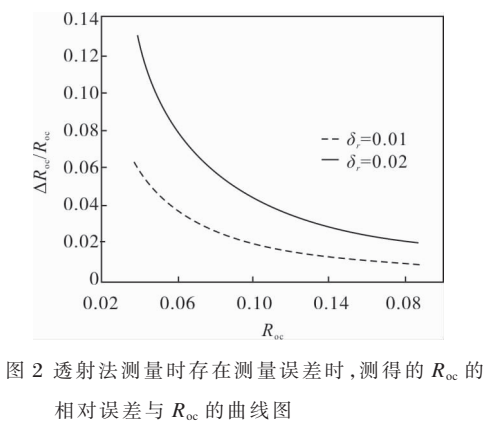

Fig.2 Curve diagram of measured  $R_{\text{oc}}$  relative error and  $R_{oc}$  in transmission method when measurement error exists

图 2 中, 对于反射率值在 4%~20%的低反光栅, 透射深度存在 0.01 dB 和 0.02 dB 的误差时, 测得 的  $R_{\infty}$  的相对误差可达  $10\%$ 以上。因此,基于透射谱 测量 OC 反射率的精度不高。

#### 2 测量方法的改进

#### 2.1 精确测量反射率原理

针对上述问题, 文中提出一种基于菲涅耳反射

原理,以获得的反射谱测量低反光栅反射率的方法: 对 OC 一端进行 0°切割, 使光纤端面符合菲涅耳反 射定理,以该端面的菲涅耳反射率值为参考,计算出 OC 的反射率值。但同时,该方法会带来获得的反射 谱图的-3 dB 带宽与 OC 实际半高宽不一致的问 题。文中提出使用折射率匹配液的方法,将 0°切割 的 光 纤 插 入 折 射 率 液 消 除 菲 涅 耳 反 射 进 行 二 次 测 量,解决了带宽测量不准的问题。

基于菲涅耳反射原理! 以获得的反射谱测量低 反光栅反射率的测量原理如图 3 所示, 首先对 OC

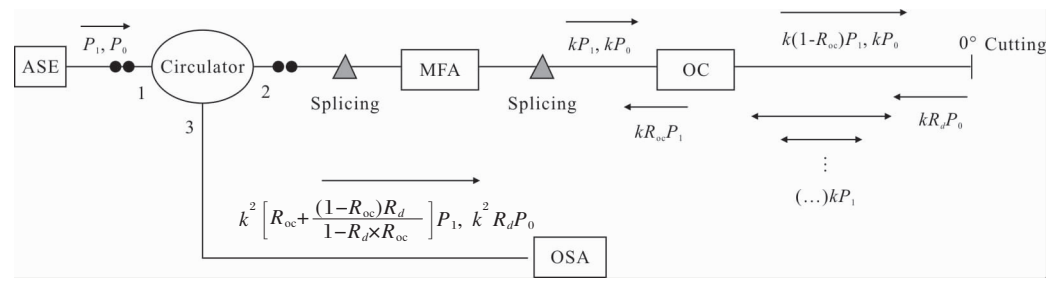

图 3 基于菲涅耳反射的 OC 反射率测量原理图

Fig.3 Schematic diagram of OC's reflectivity measurement based on Fresnel reflection

未熔接端进行 0°切割,获得其反射谱。

在图 3 中, $P_0$  为参考波段光功率, $P_1$  为光栅工 作波段对应光功率. $R_{\infty}$ 为被测 OC 反射率. $R_{\infty}$ 为光 纤的端面反射率 . k 为光经过环形器 、熔接点、模场 匹配器总的损耗系数。

 $kP_0$ 对应光栅的非工作波段,因此经过 OC 无反 射,光功率为 $kP_{0.0}$ 到达 OC 尾端光纤的  $0^{\circ}$ 切割的端 面后,参考波段返回的光功率为 kR』P。,沿着原光路 反向传输,从环形器的端口 3 输出到光谱仪中,最终 到达光谱仪的参考波段光功率为:

$$
P_{0}^{'} = kR_{d}P_{0} \tag{1}
$$

光栅工作波段的光  $kP_1$  经过 OC 后, 被反射的 光功率为 $kR_{oc}P_1$ ,剩余 $k(1-R_{oc})P_1$ 继续传输。对光栅 工作波段的光, 光纤光栅的反射率为 R ... , 0° 切割的 端面对其反射率为  $R_d$ , 因此继续传输的  $k(1-R_{oc})P_1$ 会在 OC 与端面之间来回振荡并逐渐减小。第一次

振荡从 OC 输出后返回的光功率用  $P_{11}^{^{\prime}}$ 表示为:

$$
P_{11}^{'} = kR_d(1 - R_{oc})^2 P_1 \tag{2}
$$

第  $n$  次振荡输出的光功率用  $P_{1n}$  表示为:

$$
P_{1n}^{'} = kR_d^n R_{oc}^{(n-1)} (1 - R_{oc})^2 P_1
$$
 (3)

根据公式(2)、(3)讲行积分计算,并考虑经过环 形器、熔接点、MFA的总损耗系数  $k$ ,最终到达光谱 仪的参考波段光功率为:

$$
P_{1}^{'} = k^{2} \left[ R_{\text{oc}} + \frac{(1 - R_{\text{oc}})R_{d}}{1 - R_{d} \times R_{\text{oc}}} \right] P_{1}
$$
 (4)

由公式(1)、(4),OC 的反射率可由下式计算而得:

$$
R_{oc} + \frac{(1 - R_{oc})R_d}{1 - R_d \times R_{oc}} = R_d \left[ \left( \frac{P_1^{'}}{P_0^{'}} \right) / \left( \frac{P_1}{P_0} \right) \right]
$$
(5)

由于 ASE 光源为自发放大辐射的激光,大量的 光波列偏振方向不同且随机分布, 将其看做具有一 切可能振动方向的光波的总和<sup>[5]</sup>,根据菲涅耳反射 定律,对于垂直切割的光纤端面,光从光纤到空气的 反射率 Ra 计算公式为:

$$
R_d = \left(\frac{n - n_0}{n + n_0}\right)^2\tag{6}
$$

式中: n 表示光纤纤芯折射率: no 表示空气折射率, 一般情况下取  $n_{\scriptscriptstyle 0}$ = $1^{[6]}$ 。

当光输入光谱仪时,光谱仪通过 dB 值表示不同 波长光功率的比值关系。设光源输出时  $P_1$ 与  $P_2$ 的 dB 值之差为 α(即 α=-10lg $\frac{P_1}{P_1}$  $\frac{P_1}{P_0}$ ),获取的反射谱中 $P_1^{'}$ 与  $P_{2}^{'}$ dB 值之差为  $\beta$ (即  $\beta$ =-10lg $\frac{P_{1}^{'}}{P_{2}^{'}}$  $P_{0}$  $\frac{1}{\epsilon}$ ),因此公式(5)可

表示为:

$$
R_{\rm oc} + \frac{(1 - R_{\rm oc})R_d}{1 - R_d \times R_{\rm oc}} = R_d \cdot 10^{-\frac{-(\alpha - \beta)}{10}} \tag{7}
$$

公式(7)即为基于菲涅耳原理,以获得的反射谱 测量低反光纤光栅反射率的计算公式。

根据该公式,OC反射率值与去除了光源倾斜效 果后的反射峰高度即- $(α-β)$ 的曲线如图 4 所示(取

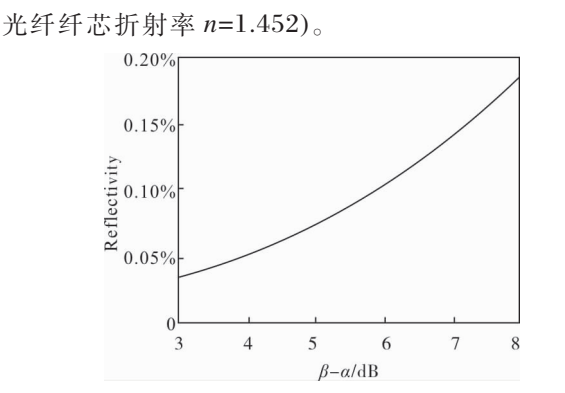

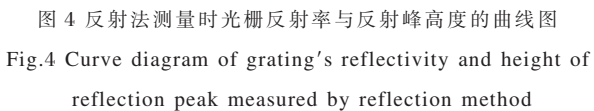

同样, 假设光谱仪测得的反射谱峰值也存在误 差  $\delta_{\rm R}$  为 0.01 dB 和 0.02 dB 时, 测得的的相对误差  $\Delta R_{\rm oc}/R_{\rm oc}$  与  $R_{\rm oc}$  的关系如图 5 所示。

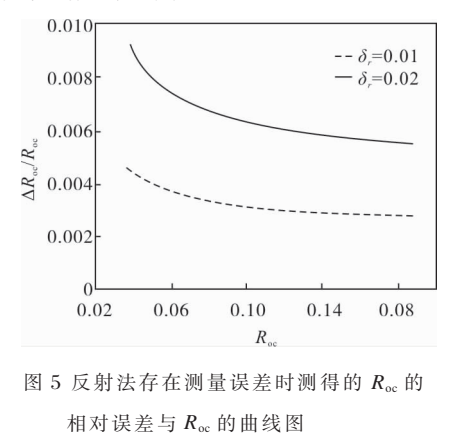

Fig.5 Curve diagram of measured  $R_{oc}$  relative error and  $R_{oc}$  in reflecion method when measurement error exists

由图 5 可知, 当光源功率不稳定或光谱仪测量 存在的误差为 0.01 dB 和 0.02 dB 的误差时, 文中 提出的基于菲涅耳反射原理, 获得反射谱测量 OC 反射率方法的相对误差均小于 1%, 与透射法相比 误差显著降低, 从理论上证明了文中方法测量 OC 反射率的精度有大幅提高。

#### 2.2 带宽测量不准问题的原因与解决方法

但是文中方法在测量低反光纤光栅反射率的同 时会带来带宽测量不准确的问题! 目前光纤光栅的 光谱半宽 (Full Width at Half Maxima, FWHM)常 用-3 dB 宽度来表征[7]。这是由于当基底为 0 或者为 噪声时, 与光谱峰值相差-3 dB 处的值正好是峰值 的一半。而该方法获取的反射谱图,基底为参考波段 光经过切割端面反射回去的光,并不为 0.因此得到 的反射谱-3 dB 带宽与光栅实际半高宽是不一致的。

图 6 为通过文中所述方法获取的某一反射谱 图,根据公式(7)计算得反射率为 10.10%, 反射率值 的一半为  $5.05\%$ , 对应高度与反射谱峰相差为-2.0 dB, 而-3 dB 处反射率值经计算为 3.31%, 在图中标记 两者的宽度, 明显可以看出-3 dB 宽度和实际反射 率一半对应的宽度是不一致的。

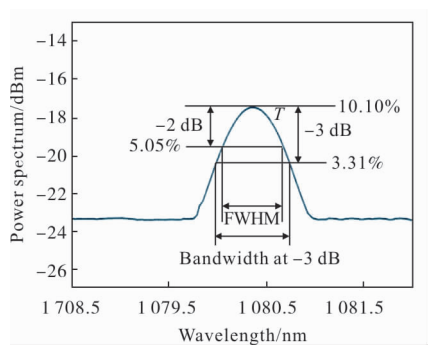

图 6 低反光纤光栅-3 dB 带宽误差示意图 Fig.6 Illustration of OC's  $-3$  dB bandwidth deviation

为了解决该问题,需进行二次测量,此次测量时 将 0°切割的光纤尾端插入折射率匹配液中。折射率 匹配液常用于光纤器件的连接中,用于减少损耗,文 中实验时使用的是折射率为 1.47 的折射率匹配液。 目前使用的高功率光纤光栅多数由 Nufern 公司生 产的商用 20/400 光纤制备而得, 下文中进行实验 验证所用的自制光栅也是使用的该种光纤,其纤芯、 包层折射率分别为 n<sub>1</sub>=1.452 1,n<sub>2</sub>=1.450 8。由菲涅 耳公式, 插入折射率匹配液后垂直切割的光纤端面 反射率为:

$$
R_d = \left(\frac{n - n_0}{n + n_0}\right)^2 = \left(\frac{1.452 \ 1 - 1.47}{1.452 \ 1 + 1.47}\right)^2 \approx 0.037 \ 5\% \quad (8)
$$

由于  $R_d$  趋近于  $0, 2$ 式 $(8)$ 可近似为:

$$
R_{oc} = R_d \cdot 10^{-(\alpha - \beta)} \tag{9}
$$

此时与反射谱最高峰值相差-3 dB 处的反射率值:

 $R_{-3 \text{ dB}} = R_d \cdot 10$  $-(\alpha + 3 - \beta)$ !,  $\approx 50\% \cdot R_d \cdot 10^{-(\alpha-\beta)} = 50\% R_{oc}$  (10)

公式(10)表明插入折射率匹配液后获得的反射 谱的-3 dB 带宽与反射率峰值半高宽近似相等。解 决了文中测量方法带来的-3 dB 带宽与反射率峰值 半高宽不一致的问题。

#### 3 结果验证

为了验证文中方法测量 OC 反射率时更能有效 抑 制光源功 率 不 稳 定 或 光 谱 仪 测 量 误 差 带 来 的 影 响, 分别采用透射法和基于菲涅耳反射原理获得 OC反射谱测量其反射率的方法对自制低反光栅进 行测量比对。

#### 3.1 反射率测量结果比对

采用相位模板法制备低反光纤光栅, 选用的模 板周期  $\Lambda$ =371.3 nm; 使用的光纤为 Nufern 公司 20/400-GDF 光纤,纤芯折射率  $n_c$ =1.452;通过高精 度步进电机控制紫外光的扫描长度为 L=0.65 mm; 由于模板周期 Λ 固定,根据光纤光栅的中心波长的 计算公式:

$$
\lambda_c = 2n_{\text{eff}} \cdot \Lambda \tag{11}
$$

式中: neff 为纤芯有效折射率, 由中心波长的改变量 得到有效折射率的变化量®,即 $\overline{\delta n}$  <sub>eff</sub>= $\frac{\Delta \lambda_c}{2 \Lambda}$  。将光纤 纤芯折射率、模板信息、扫描长度、折射率改变量 代入仿真软件。得到反射光谱及透射光谱如图 7 所示。

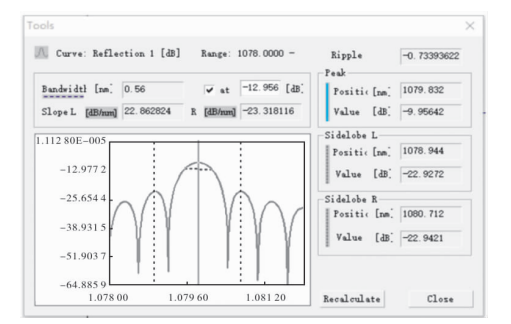

@'E 反射谱仿真 (a) Simulation of reflectance spectrum

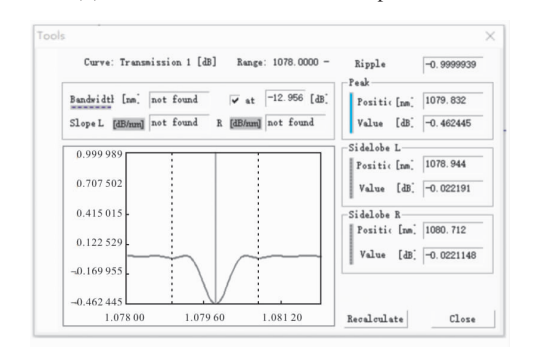

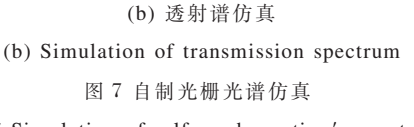

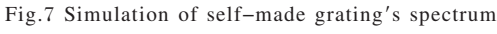

仿真得到光栅中心波长为 1 079.832 nm, 带宽 为 0.56 nm,反射率为 10.09%。

采用透射法和文中所提的方法分别测量该自制 低反光栅得到的光谱如图 8 所示。

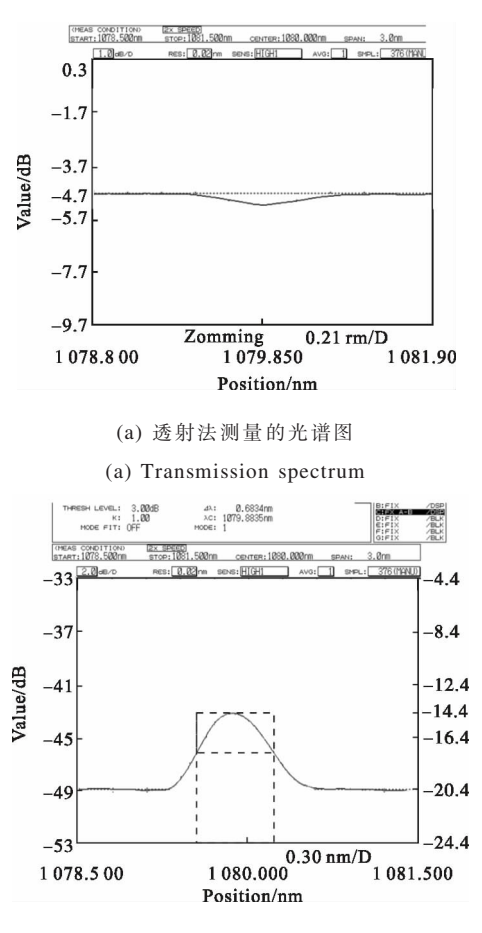

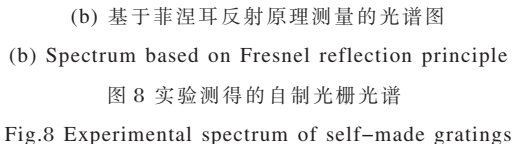

根据图 8(a)透射光谱中透射谷深度为 0.47 dB, 计算反射率值为 10.26%;将图 8(b)反射谱的峰值高 度 5.90 dB 代入推导出的公式计算得到反射率值为  $10.16\%$ 。多次测量结果如图 9 所示。 $R_1$ 表示采用文 中所提的基于菲涅耳反射原理的反射法测得的反射 率值,平均值 $R_{1}$ =10.176%,方差  $E_{1}$ =0.0032,平均值 与仿真结果的相对误差为  $0.85\%$ 。 $R_2$  表示采用透射 法测得的反射率,平均值 $\overline{R}_{2}$ =10.231%,方差 $E_{2}$ =  $0.16,$ 平均值与仿真结果的相对误差为  $1.4\%$ 。从实 验结果可以判断出文中所提的基于菲涅耳反射原理 的反射法具有更高的精确性和稳定性,见表 1。

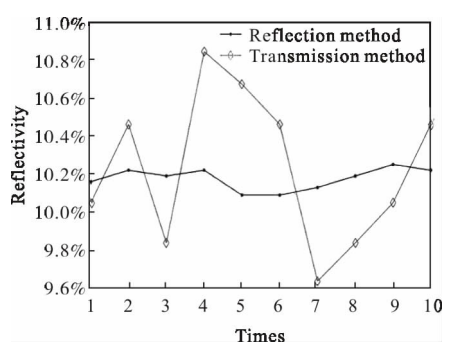

图 9 采用两种方法多次测量的结果图

Fig.9 Results of multiple measurements in two methods

#### 表 1 透射法与反射法的测量结果分析

# Tab.1 Analysis of measurement results of transmission method and reflection method

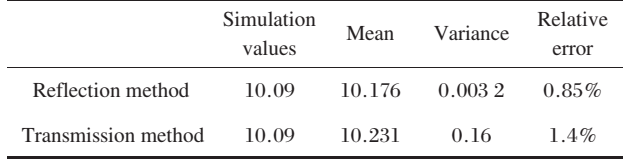

#### 3.2 带宽测量结果比对

采用反射法测量光栅反射率后,将其进行 0°切 割的尾纤插入折射率匹配液中,得到的反射谱如图10 所示。

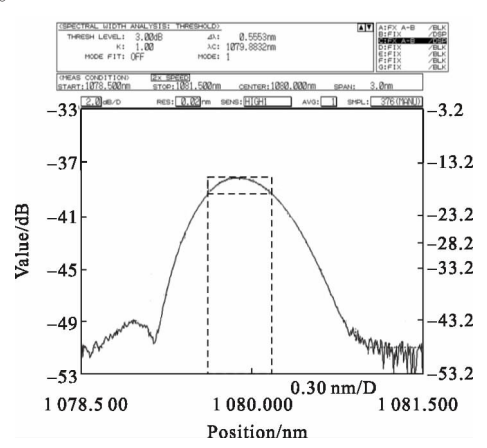

图 10 反射法测量时将尾纤插入折射率匹配液获得的光谱 Fig.10 Spectrum of getting form reflection method after putting end fiber into indexmatching liquid

此时测得的-3 dB 带宽为 0.555 3 nm, 仿真得 到的-3 dB 带宽为 0.56 nm,与仿真结果误差较小。 而由图 8(b)得到的-3 dB 带宽为 0.683 4 nm, 两者 相差较大,可见基于菲涅耳反射原理的反射法精确

测量反射率会带来较大的带宽测量误差,采用将尾 纤插入折射率匹配液的方法则解决了这一问题。

#### 4 误差分析

由于对光纤进行 0°切割时可能存在一定随机 误差,光纤的倾角使激光从光纤端面到空气中的端 面反射率值偏小, 从而使测得的低反光纤光栅反射 率值偏大。光纤倾角与端面反射率的公式为:

$$
R_{\theta} = \left(\frac{n\cos\theta - n_0\cos\theta_0}{n\cos\theta + n_0\cos\theta_0}\right)^2 \times \exp\left(-\frac{4\pi^2 n^2 w_x \tan^2\theta}{\lambda^2}\right) (12)
$$

式中: θ为光纤端面倾斜角度, 与出射到空气中的折 射角  $\theta_0$  关系为  $n_1$  csin $\theta_1 = n_0$  sin $\theta_0$ ;  $w_x$  为纤芯传输光 的模场半径; λ 为传输光的中心波长 [9]。Nufern20/ 400 光纤的 w<sub>r</sub>=9.1 nm, λ=1 080 nm, 取 θ=0.1°, 将  $R_{\theta}$ 代入公式(7),得到光纤倾角  $\theta$ =0.1°时反射率值与 相对误差的关系,如图 11 所示。可见当切割角度控 制在 0.1°以下时, 反射率测量误差可以控制在 0.92%以下。文中前述实验进行 0°切割后均通过端 面角度测试设备进行多次验证,角度偏差<0.05°,因 此实验结果在误差允许范围之内。

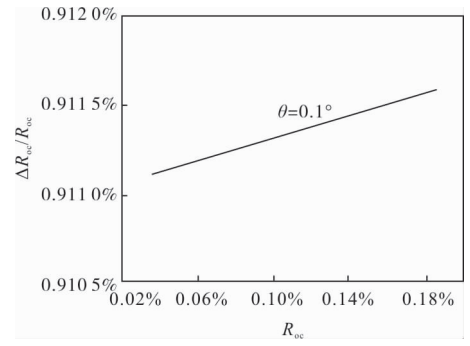

图 11 光纤倾角 θ=0.1°时反射率值与相对误差的关系 Fig.11 Relationship between reflectivity and relative error when  $\theta$  is 0.1°

#### 5 结 论

文中基于菲涅耳反射理论提出一种精确测量高 功率低反光栅反射率的方法,通过理论分析与对比 实验,验证了方法的可靠性,结果显示方法的测量相 对误差小于1%。文中方法测量的稳定性优于透射 谱法, 测量低反光栅反射率时可以有效抑制光源功 率不稳定或光谱仪测量误差带来的影响。同时提出 采用折射率匹配液的方法解决了文中方法带来的带

宽测量不准确的问题。

#### 参考文献:

- [1] Fan Yuanyuan, Zhou Jun, He Bing, et al. Preparation and high-power fiber laser experimentation of doubleclad fiber grating [J]. Chinese Journal of Lasers, 2010, 37(9): 2395-2399. (in Chinese)
- [2] Xu Ou. Research and progress of all-fiber singlelongitudinal mode lasers based on fiber grating technologies [J]. Laser & Optoelectronics Progress, 2015, 52(3):030010. (in Chinese)
- [3] Liu Gang, Yang Fei, Ye Qing, et al. Study of mode characteristics for large-mode-area double-clad fiber gratings [J]. Chinese Journal of Lasers, 2012, 39(6): 94-99.(in Chinese)
- [4] Wang Zhiyong, Zhang Jin, Ge Tingwu, et al. Highly coupling efficient mode-field adaptors for high power

fiber lasers [J]. Optics and Precision Engineering, 2015, 23(2): 319-324. (in Chinese)

- [5] Yu Daoyin, Tan Hengying. Engineering Optics [M]. Beijing: Machinery Industry Publishing, 1999.(in Chinese)
- [6] Yuan Jianying. Study on long-distance fiber refractive index sensing technology [D]. Beijing: China Institute of Metrology, 2015. (in Chinese)
- [7] Huang Z, Liang X, Li C, et al. Spectral broadening in high-power Yb-doped fiber lasers employing narrowlinewidth multilongitudinal -mode oscillators [J]. Applied Optics, 2016, 55(2): 297-302.
- Zhang Zijia. Theoretical Basis and Sensing Technology  $[8]$ of Fiber Bragg Grating [M]. Beijing: Science Press, 2009. (in Chinese)
- [9] Chen Shuang, Wang Ling, Feng Ying. Effects of fiber end face reflection on the characteristics of high power fiber amplifier [J]. Laser and Particle Beams, 2008, 20  $(12)$ : 1997-2000. (in Chinese)